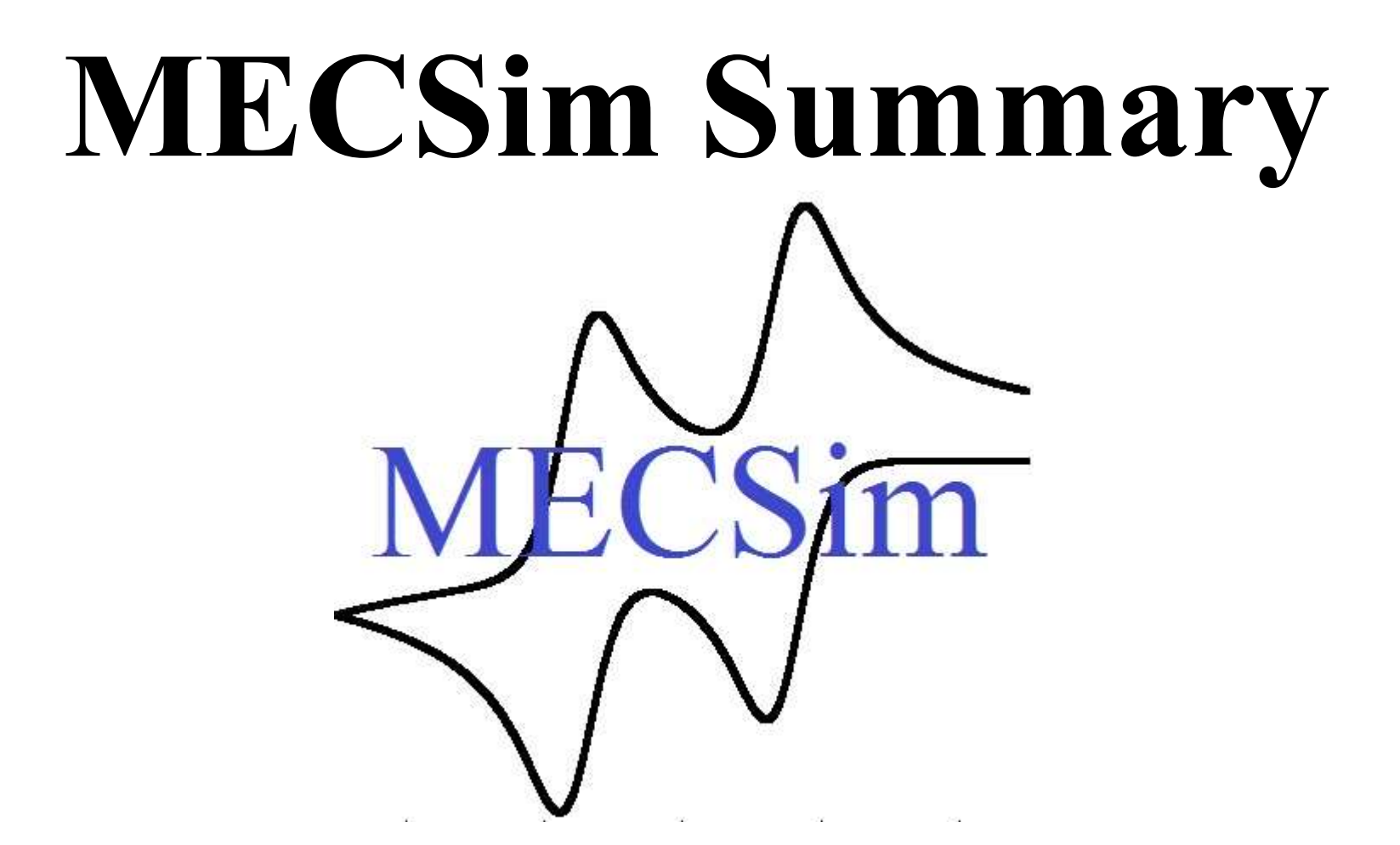

Gareth Kennedy

Affiliate of School of Chemistry, Monash MONASH University Consulting Data Scientist

#### mecsimulator@gmail.com

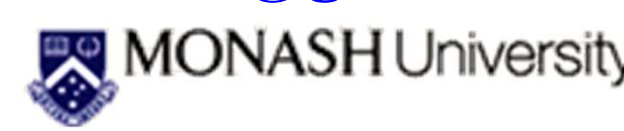

### **Overview**

- 
- Overview<br>• Brief summary of MECSim<br>• What is Bayesian inference?
- **COVETVIEW**<br>• Brief summary of MECSim<br>• What is Bayesian inference?<br>• Error estimation using Bayes
- **COVETVIEW**<br>• Brief summary of MECSim<br>• What is Bayesian inference?<br>• Error estimation using Bayes<br>• Introduction to the docker version
- **COVETVIEW**<br>
 Brief summary of MECSim<br>
 What is Bayesian inference?<br>
 Error estimation using Bayes<br>
 Introduction to the docker version<br>
 Video tutorials available here:<br>
http://garethkennedy.net/MECSimDocs.html **COVETVIEW<br>
Srief summary of MECSim<br>
What is Bayesian inference?<br>
Error estimation using Bayes<br>
ntroduction to the docker version<br>
– Video tutorials available here:<br>
http://garethkennedy.net/MECSimDoc<br>
Automatic mechanism** http://garethkennedy.net/MECSimDocs.html • Brief summary of MECSim<br>
• What is Bayesian inference?<br>
• Error estimation using Bayes<br>
• Introduction to the docker versic<br>
– Video tutorials available here:<br>
http://garethkennedy.net/MECSim<br>
• Automatic mechanism class
- 

# Summary of MECSim Summary of MECSim<br>• Monash ElectroChemistry Simulator (MECSim)<br>• Freely downloadable (via Docker for any OS)

- 
- 
- **Summary of MECSim**<br>• Monash ElectroChemistry Simulator (MECSim)<br>• Freely downloadable (via Docker for any OS)<br>• Text file input (Master.inp) and text file output **Summary of MECSim**<br>• Monash ElectroChemistry Simulator (MECSim)<br>• Freely downloadable (via Docker for any OS)<br>• Text file input (Master.inp) and text file output<br>(MECSimOutput\_Pot.txt) by design for use on<br>lanton or clust (MECSimOutput Pot.txt) by design for use on laptop or cluster/cloud • Monash ElectroChemistry Simulator (MECSim)<br>
• Freely downloadable (via Docker for any OS)<br>
• Text file input (Master.inp) and text file output<br>
(MECSimOutput\_Pot.txt) by design for use on<br>
laptop or cluster/cloud<br>
• Can
- chemical reactions for a range of electrode geometries. Surface confined and solution phase.

# Typical simulation output Typical simulation output<br>
• Same format as output from potentiostat<br>
• Direct comparison

- 
- Typical simulati<br>• Same format as output from p<br>• Direct comparison<br>between simulation<br>and experimental between simulation<br>and experimental and experimental data • Same format as output from pot<br>• Direct comparison<br>between simulation<br>and experimental<br>data<br>• Break into harmonics<br>• Smoothing function • Direct comparison<br>
between simulation<br>
and experimental<br>
data<br>
• Break into harmonics<br>
• Smoothing function<br>
• Comparison via a<br>
sum of squares
- 
- 
- sum of squares

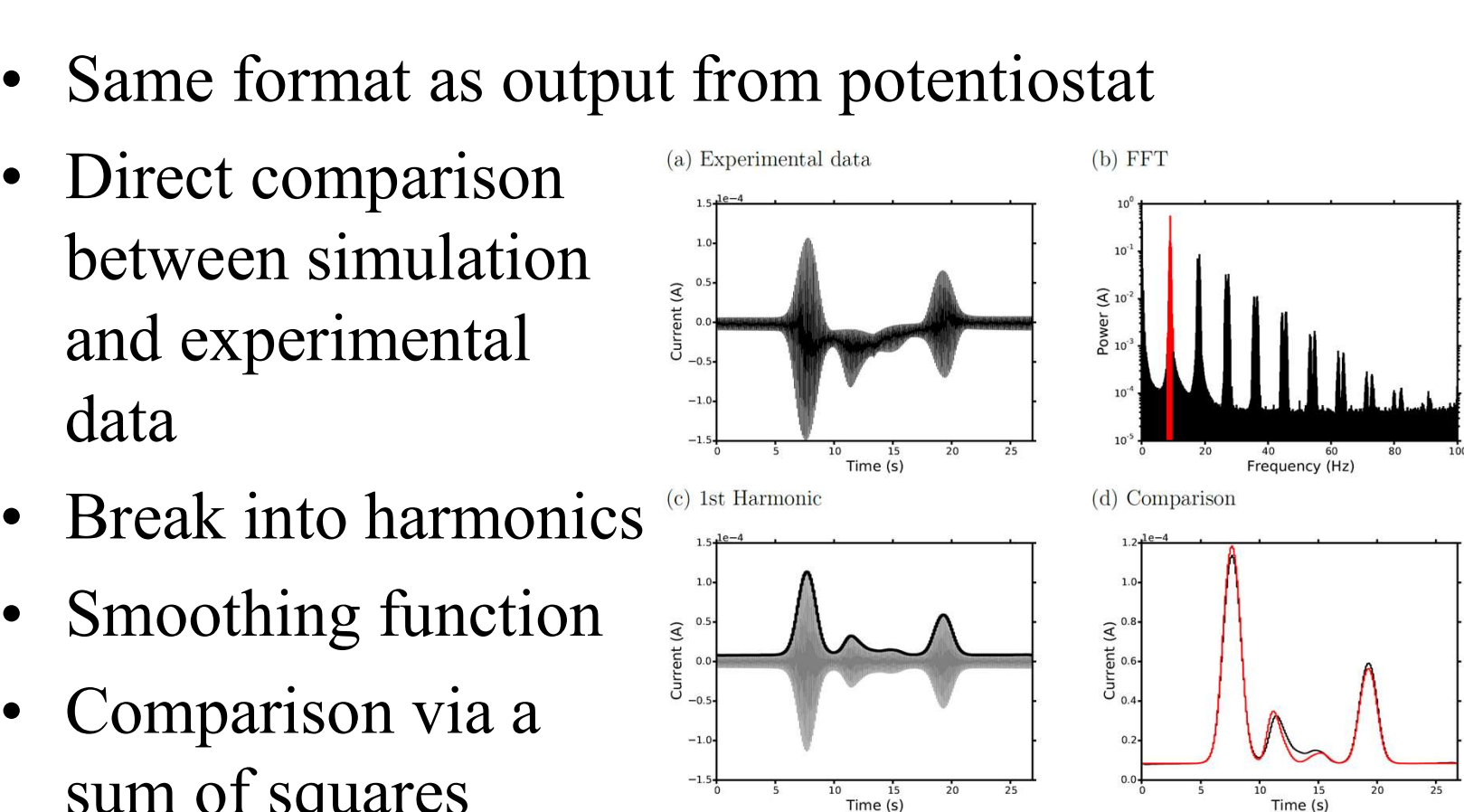

## Bayesian Statistics

Differs from Frequentist interpretation by:

- **Bayesian Statistics**<br>
Differs from Frequentist interpretation by:<br>
 Fundamentally related to our own certainty or<br> **Analyzes veristion in our believe in different** uncertainty of events
- **Bayesian Statistics**<br>Differs from Frequentist interpretation by:<br>• Fundamentally related to our own certainty or<br>uncertainty of events<br>• Analyses variation in our believe in different<br>models in terms of fixed observed dat models in terms of fixed observed data
- Differs from Frequentist interpretation by:<br>
 Fundamentally related to our own certainty or<br>
 Analyses variation in our believe in different<br>
 Analyses variation in our believe in different<br>
 Can state: given our obse probability that the value of some parameter is within a credible region (often what we want in science)

### Bayesian Inference

- Bayesian Inference<br>• Method for updating the 'belief' in model<br>• Bayes' theorem: **Bayesian Inf**<br>• Method for updating the 'beli<br>• Bayes' theorem:<br> $P(A | B) = \frac{P(B | A)}{P(B | B)}$
- 

$$
P(A \mid B) = \frac{P(B \mid A) \, P(A)}{P(B)}
$$

### Bayesian Inference

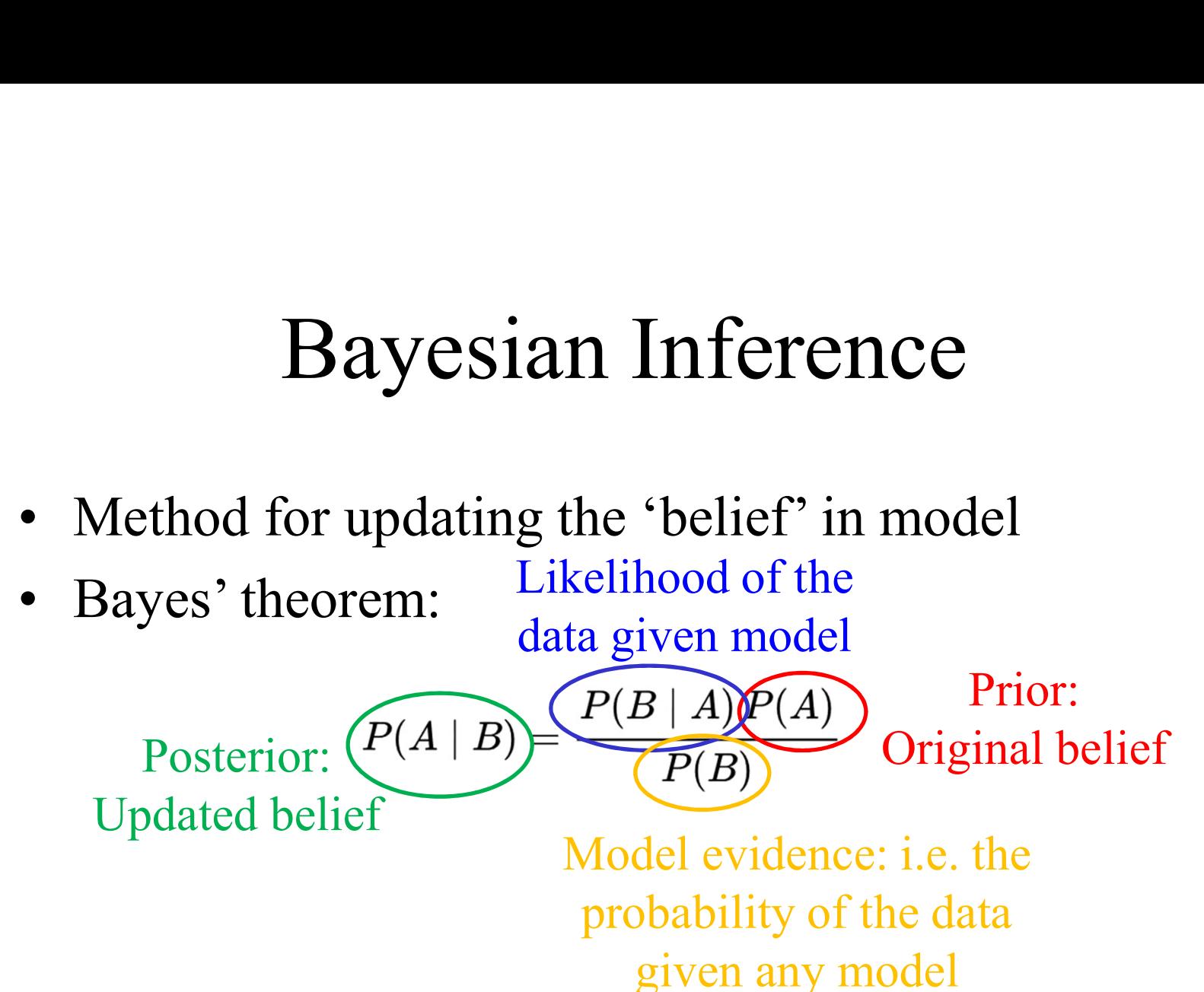

#### Bayesian Inference

- Bayesian Inference<br>• Method for updating the 'belief' in model<br>• Bayes' theorem: **Bayesian Inf**<br>• Method for updating the 'beli<br>• Bayes' theorem:<br> $P(A | B) = \frac{P(B | A)}{P(B | B)}$
- 

$$
P(A \mid B) = \frac{P(B \mid A) \, P(A)}{P(B)}
$$

• Method for updating the 'belief' in model<br>
• Bayes' theorem:<br>  $P(A | B) = \frac{P(B | A) P(A)}{P(B)}$ <br>
• Bayes' theorem for multiple models M<sub>j</sub> given<br>
some data x<sub>i</sub> some data  $x_i$ 

$$
P(M_j|\mathbf{x}_i) = \frac{P(M_j)P(\mathbf{x}_i|M_j)}{\sum_{k=1}^{N} P(M_k)P(\mathbf{x}_i|M_k)}
$$

### Error estimation using Bayes

- **Error estimation using Bayes**<br>• Have the comparison between the experiment and<br>simulated data from MECSim<br>• Wish to convert the sum of squares to probability. simulated data from MECSim **Error estimation using Bayes**<br>• Have the comparison between the experiment and<br>• Wish to convert the sum of squares to probability<br>• Expect relationship:  $P(\mathbf{x}_i|M_j) \sim \frac{1}{E(\mathbf{x}_i|M_j)}$ **Error estimation u**<br>• Have the comparison between<br>simulated data from MECSin<br>• Wish to convert the sum of so<br>• Expect relationship:  $P(x_i|I)$ <br>• Can estimate then probability • Have the comparison between th<br>
simulated data from MECSim<br>
• Wish to convert the sum of squan<br>
• Expect relationship:  $P(\mathbf{x}_i|M_j)$ <br>
• Can estimate then probability by<br>  $P(\mathbf{x}_i|M_j) = \frac{E_{max}}{F(\mathbf{x}_i|M_j)}$
- 
- 
- 

$$
P(\mathbf{x}_i|M_j) = \frac{E_{max}}{E(\mathbf{x}_i|M_j)}
$$

$$
E(\mathbf{x}_i|M_j) = \chi^2 = \sum_{i=1}^n (x_i - f_i(M_j))^2
$$

#### Parameter error estimation

- Parameter error estimation<br>• Combine probabilities for parameter error<br>estimation estimation
- Parameter error 2D but same method  $^{0.24}$ applies for  $N$ -parameters  $\sum_{\omega}$ • Combine probabilities for parameters<br>
• Easier to visualize in<br>
2D but same method<br>
applies for<br>
• N-parameters<br>
• Additional statistical<br>
methods can help with<br>
N-parameter cases
- methods can help with N-parameter cases

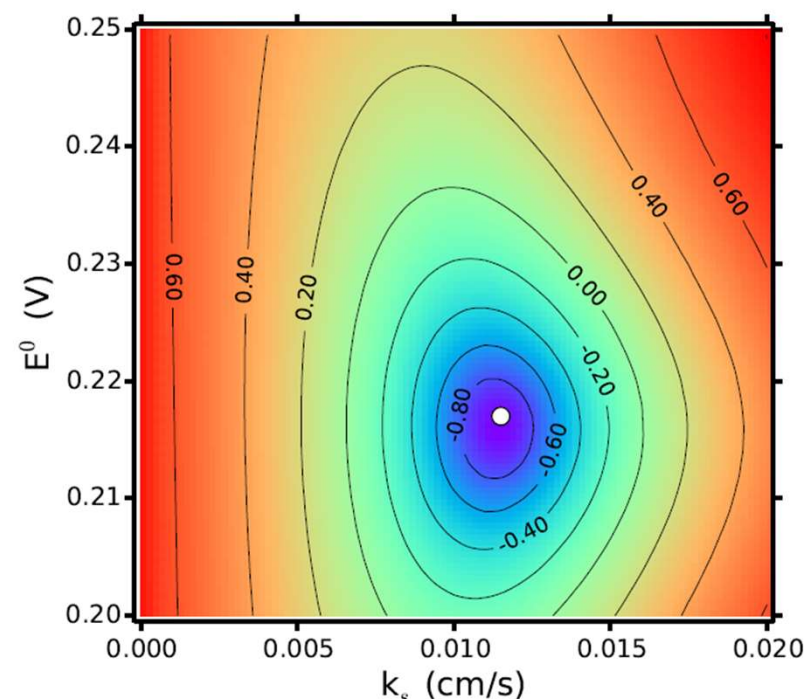

# MECSim docker

- **MECSim docker**<br>• MECSim run internally in a Docker container: allows it to<br>be run on any operating system<br>• Statistical analysis and parameter sweeps run from Jupyter be run on any operating system
- MECSim docker<br>• MECSim run internally in a Docker container: allows it to<br>be run on any operating system<br>• Statistical analysis and parameter sweeps run from Jupyter<br>notebooks using python<br>• Notebooks are accessible from t notebooks using python
- MECSim docker<br>• MECSim run internally in a Docker container: allows it to<br>be run on any operating system<br>• Statistical analysis and parameter sweeps run from Jupyter<br>notebooks using python<br>• Notebooks are accessible from t MECSim docker<br>MECSim run internally in a Docker container: allows it to<br>be run on any operating system<br>Statistical analysis and parameter sweeps run from Jupyter<br>notebooks using python<br>Notebooks are accessible from the doc to get started • MECSim run internally in a Docker container: allows it to<br>be run on any operating system<br>• Statistical analysis and parameter sweeps run from Jupyter<br>notebooks using python<br>• Notebooks are accessible from the docker and • Statistical analysis and parameter sweeps<br>• Statistical analysis and parameter sweeps<br>notebooks using python<br>• Notebooks are accessible from the docke:<br>browser – so no expert computational knot<br>to get started<br>• Flexible
- modify every aspect of it
- http://garethkennedy.net/MECSimDocs.html

#### Docker work flow

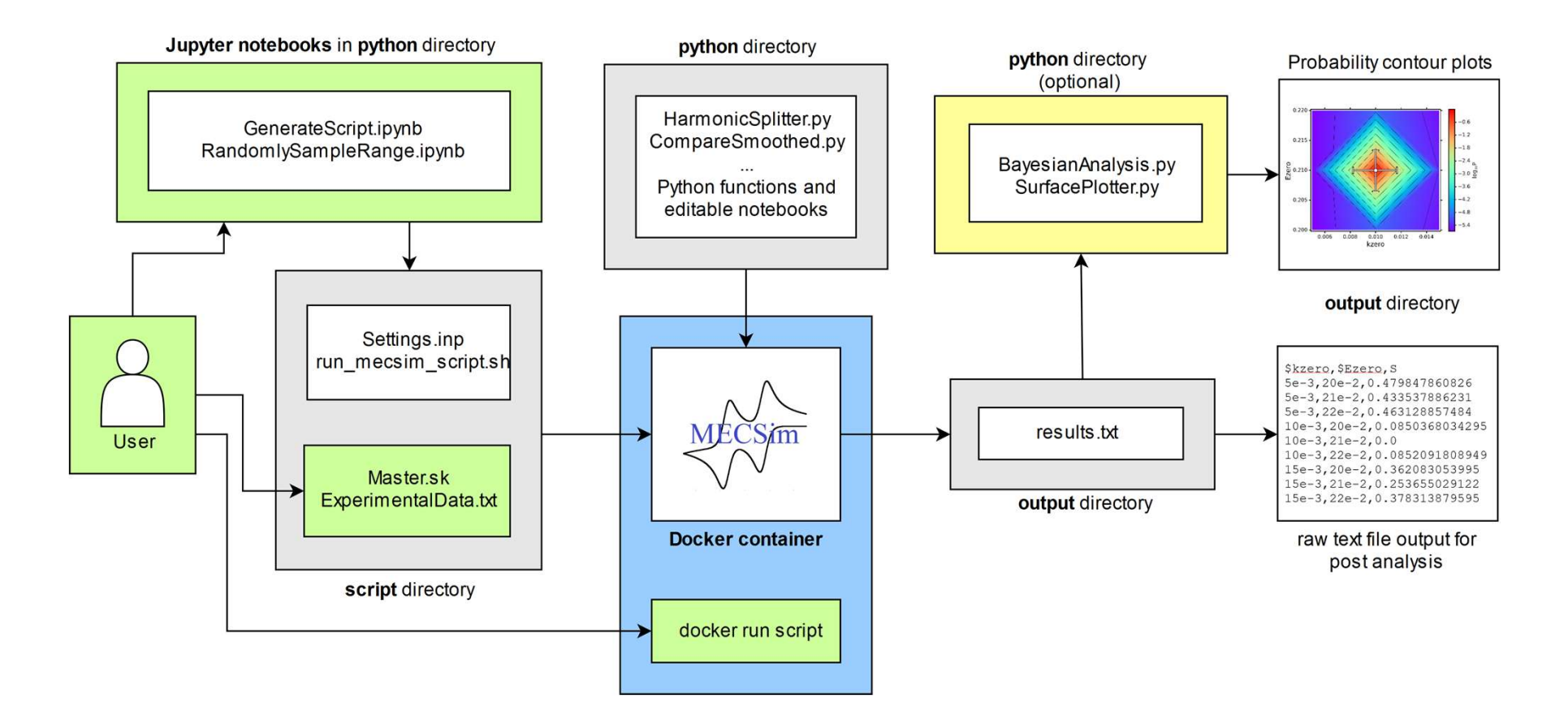

See live notebook example…